## SAP ABAP table RSDDSTATCOND {BW Statistics: Data on Condensing Run InfoCube}

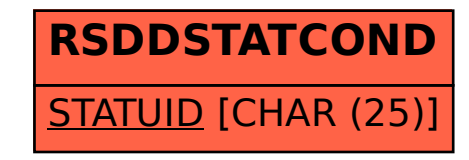